## Skärmdumpar från testmiljön för att testa API:et, det egentliga resultatet är i Webservice

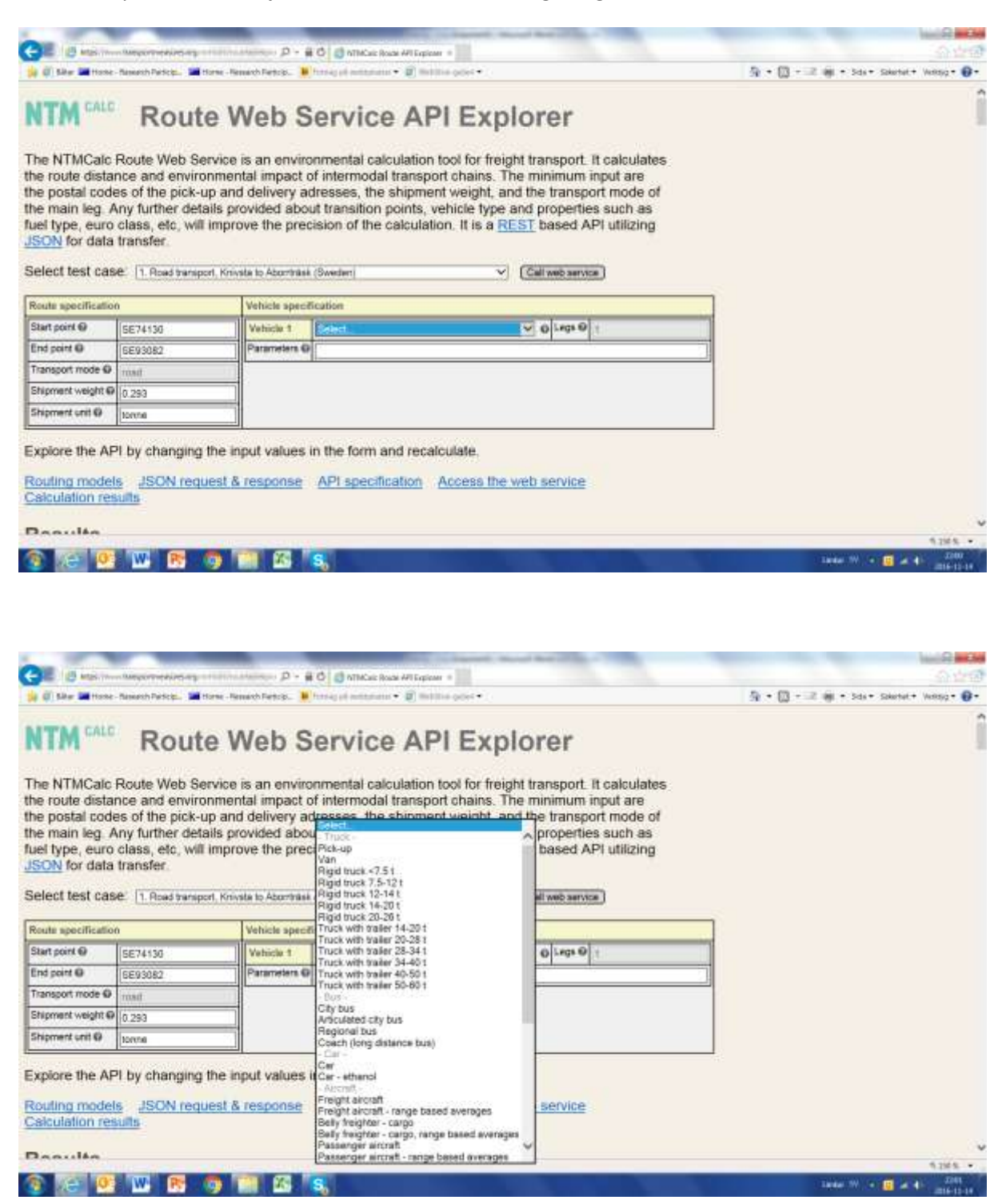

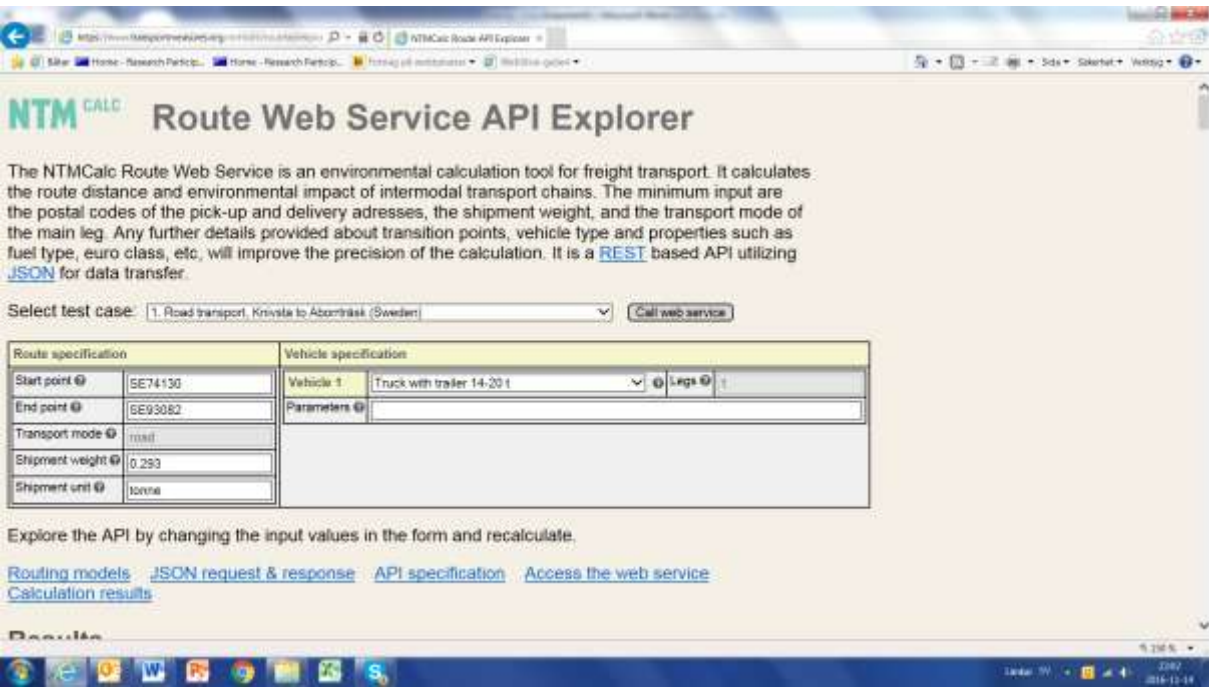

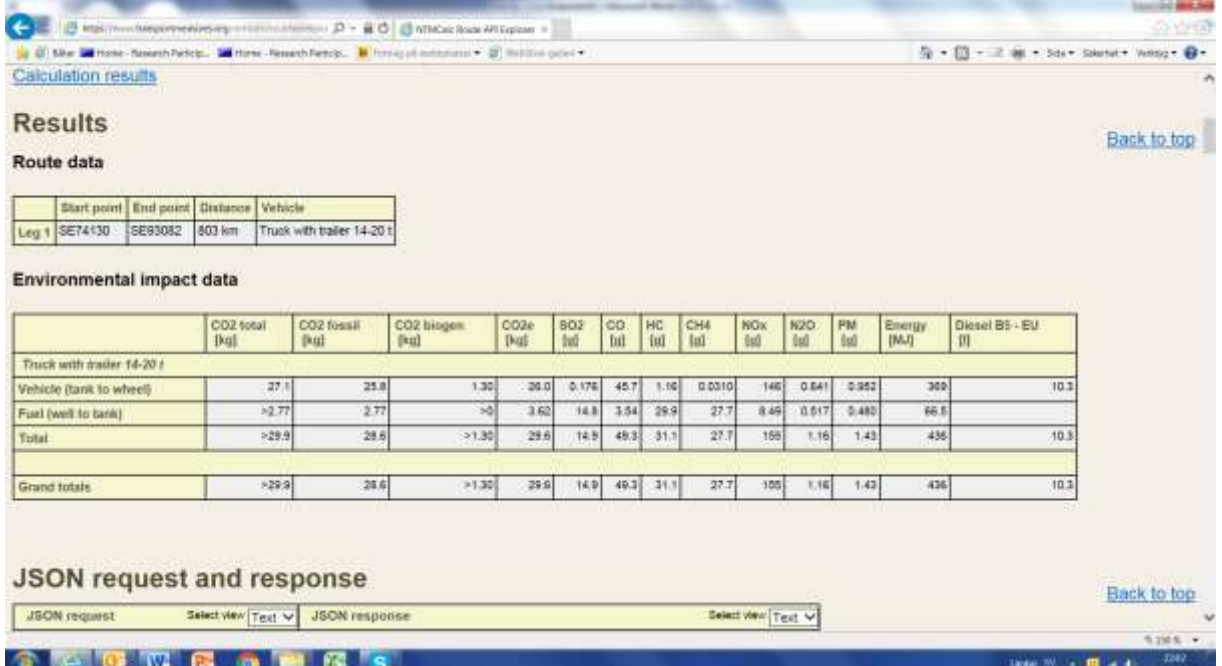